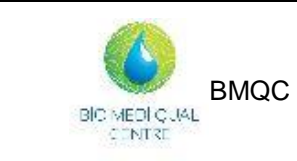

BMQC **Mémo du préleveur**

Ref : PREAN-IT-PREL-001 Version : 01 Applicable le : 24-06-2022

**THE REAL PROPERTY OF STATE** 

# **Le Processus de prélèvement**

Respectez les étapes et restez vigilants jusqu'au bout !

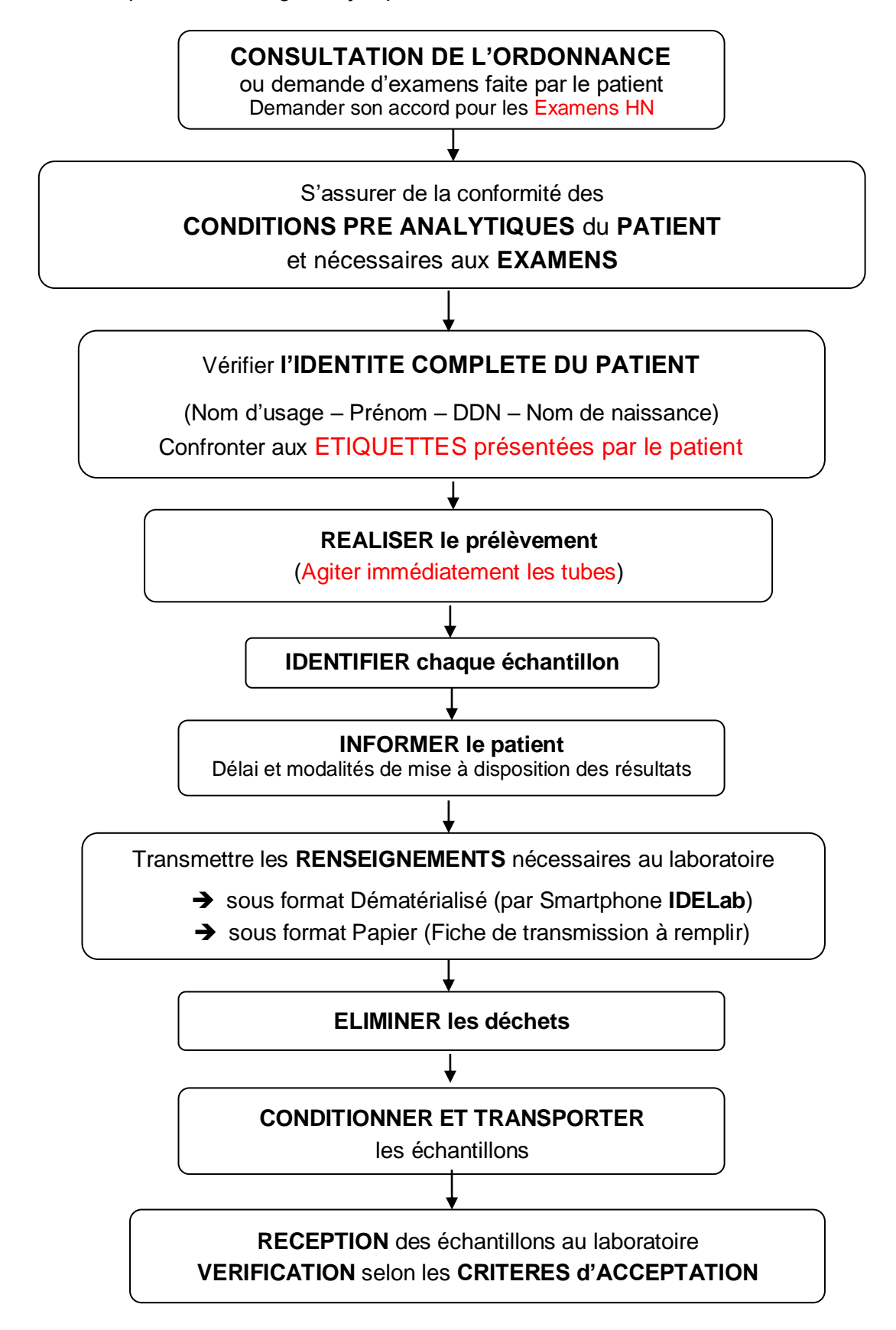

## **Préparation du patient – Conditions pré-analytiques des examens**

Certains dosages varient après le repas parce que l'alimentation apporte les éléments dosés (ex : Triglycérides, glucose…). Après un repas, la qualité du sérum ou du plasma est modifiée (turbidité, viscosité).

**Pour toute prise de sang,** il est recommandé **de ne prendre qu'un repas léger la veille.** 

#### *Etat de jeûne*

**Etre à jeun** signifie « ne rien avoir ingéré depuis la veille » (aliments ou boissons sucrées, alcool). Boire de **de l'eau** est tout à fait **possible**, en quantité raisonnable (1 à 2 verres).

Le **jeûne strict** se définit par un **délai de 12 heures** entre le dernier repas, léger, et la prise de sang. Son respect est indispensable pour certains examens.

En cas de nécessité **(urgence, demande explicite du prescripteur),** le non respect du jeûne ne saurait constituer un obstacle à un examen : les modalités d'interprétation des résultats ne sont alors plus les mêmes pour le biologiste et le clinicien, d'où **l'importance de mentionner « Prélèvement non à jeûn »** dans les renseignements transmis au laboratoire. Cette mention sera retranscrite sur le compte rendu d'examen.

Les examens à réaliser le matin à jeun STRICT sont identifiables par le pictogramme

et consultables via le critère **« Examens à Jeûn STRICT».**

Les examens où le **jeûne est RECOMMANDE** sont identifiables par le pictogramme

et consultables via le critère **« Examens à jeun recommandé »**.

#### *Prélèvements devant respecter les conditions d'horaires*

**Le cycle nycthéméral,** ou **« rythme circadien »**, est à l'origine de fluctuations de certains paramètres biologiques. Il est donc nécessaire de **respecter les heures particulières de prélèvement**, et la mise au repos préalable du patient (20 min. de repos pour Prolactine, Catécholamines, métanéphrines)

Les examens concernés doivent être prélevés **de préférence le matin avant 10 heures** et/ou selon la période du cycle menstruel précisée éventuellement par le prescripteur.

Ces examens sont identifiables par le pictogramme  $\Box$  et consultables via le critère **« Prélèvement le matin avant 10 heures »**

La mention **« Prélever à J3 »** présente sur certaines ordonnances indique que le prélèvement doit être réalisé en tout début de cycle menstruel ; la prise de sang peut être néanmoins réalisée entre **J3 et J5**, et non obligatoirement à J3.

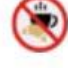

### *Prélèvements à réaliser au laboratoire*

Certains prélèvements ne peuvent être effectués qu'au laboratoire, et/ou sur rendez-vous, car ils nécessitent un **traitement immédiat** des échantillons ou des **conditions médicales** et techniques spécifiques.

Ces examens sont identifiables par le pictogramme **LAB** et consultables via le critère **« Prélèvement à réaliser au labo »**

### *Dosage de médicaments*

Dans le cadre d'un suivi de traitement, le dosage d'un médicament se fait sur un échantillon sanguin prélevé **juste avant la nouvelle prise** ; les renseignements suivants sont indispensables et doivent être transmis au laboratoire :

- **Nom du médicament**
- **Posologie journalière**
- **Date et heure de la dernière prise.**

NB : Cette information est rappelée dans l'item **« Rens. cliniques à demander »** de chaque fiche examen

### **Préparer le Matériel de prélèvement, connaître les couplages d'examens**

#### *Stockage et péremptions*

Le matériel à usage unique qui vous est fourni doit **être à température ambiante au moment de son utilisation.**

Par conséquent, **ne pas conserver ce matériel dans votre véhicule** (risques de températures extrêmes pouvant, lors de l'utilisation du matériel en conditions inadéquates, provoquer entre autres, des phénomènes d'hémolyse).

Eviter également un stockage prolongé avec exposition directe à la lumière.

**!** Attention de ne pas conserver de **matériel périmé**. Avant toute utilisation, vérifier les dates de péremption des tubes, tout particulièrement pour les tubes pédiatriques.

Le tube Citrate **présente la péremption la plus courte.** 

#### *Ordre des tubes et niveau de remplissage*

## **Ne jamais mélanger ou transférer du sang entre 2 tubes**

Le préleveur doit respecter la chronologie de remplissage des tubes (éviter toute contamination par un additif pouvant perturber les examens à réaliser sur le tube suivant) et veiller au respect du rapport sang/anticoagulant principalement pour le tube citraté (bouchon bleu).

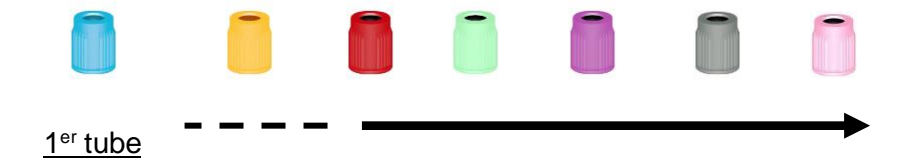

### *Couplages d'examens, et Nombre d'échantillons nécessaires*

Selon le nombre des tubes présents dans une boite de prélèvement, prendre les tubes complémentaires dans une seconde boite, ou directement au laboratoire pour les tubes pédiatriques, etc…

Si la demande d'examens présente une combinaison des tests ou panels de tests suivants, nous vous conseillons de suivre les couplages suivants :

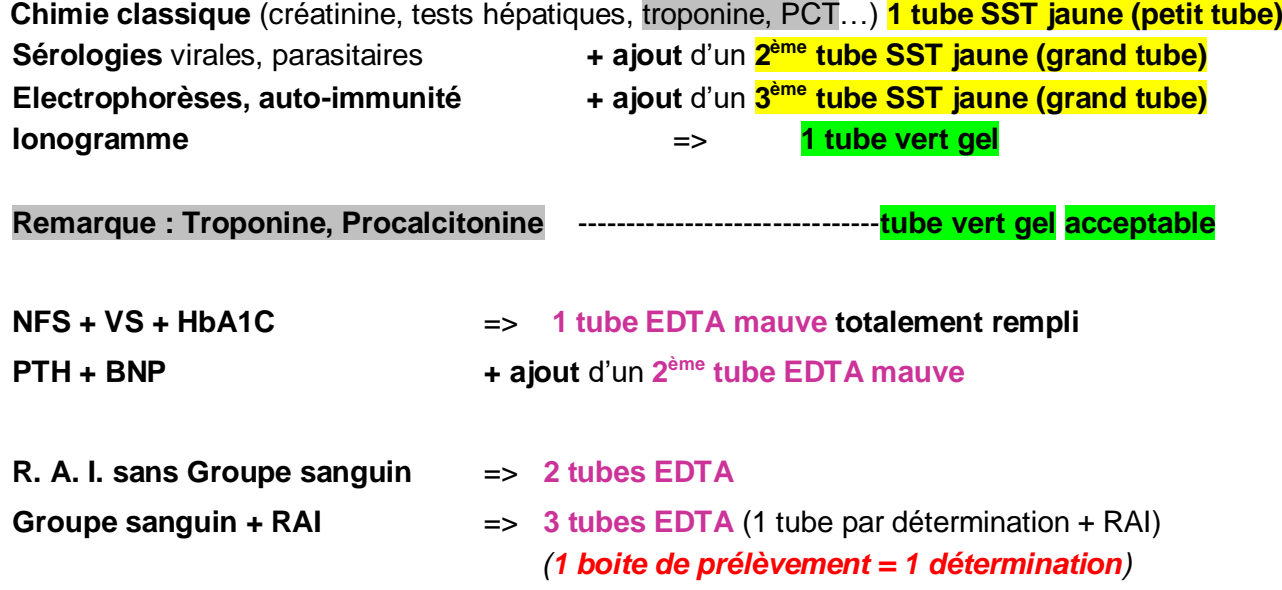

## **Prélever et Identifier les échantillons**

### *Prélèvements sanguins par ponction veineuse*

### **La pose du garrot doit durer moins d'une minute.**

Le bras choisi sera le **bras opposé** à :

- ➢ A la perfusion dans le cas d'un patient perfusé
- ➢ A la fistule artério-veineuse dans le cas d'un patient hémodialysé
- ➢ A l'intervention chirurgicale chez une patiente opérée d'un cancer du sein

Laisser chaque tube se remplir correctement (vide qui permet l'aspiration du sang). Un contrôle visuel peut être effectué en vérifiant si le niveau de sang correspond au trait de remplissage sur l'étiquette du tube.

Chaque tube prélevé doit être **homogénéisé par plusieurs retournements lents** dès le retrait du corps de prélèvement, avant d'être posé. Le non-respect de cette exigence peut entrainer une coagulation partielle et fausser les résultats d'examens (ex : Plaquettes, Potassium)

### *Niveau de remplissage*

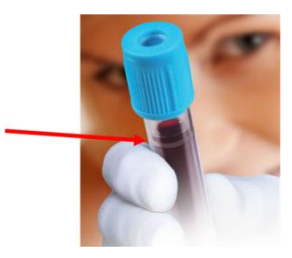

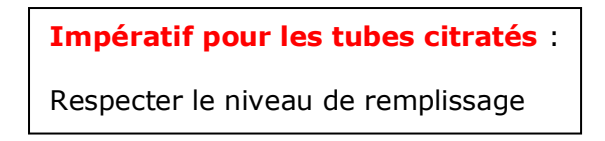

*Voir le document « Examen d'Hémostase : recommandations »*

### *Utilisation d'aiguilles Epicrâniennes : les pièges possibles !!*

L'utilisation de ces dispositifs doit être réservée aux patients difficiles à prélever et aux enfants.

Elle nécessite le **passage préalable d'un tube de « purge »** pour éliminer l'air présent dans la tubulure (tube sec passé avant le Citrate). Le tube de « purge », non rempli, est voué à être éliminé.

Attention à l'utilisation de **tubes pédiatriques, dont le « vide » est faible**, avec une aiguille épicrânienne : le risque de non remplissage du tube est d'autant plus grand.

### *Rendre « visibles » les tubes utilisés !!*

Un tube de purge, un tube **Percuté et non rempli** doit être signalé (écrire « à jeter » sur l'étiquette),

 Un tube ayant été **OUVERT** pour être rempli (prélèvement à la seringue) doit être signalé (écrire « tube ouvert » sur l'étiquette)

### *Identifier les échantillons*

#### Si des **étiquettes pré-identifiées** sont disponibles chez votre patient :

## **Vérifier l'exactitude de l'identité** !

Ne pas prendre les étiquettes de Madame (étiquette à fond **ROSE**) alors que Monsieur a été prélevé (devrait avoir des étiquettes **BLEUES**)!

Coller ces étiquettes de façon à toujours laisser visible le niveau de remplissage du tube.

En l'absence d'étiquettes, mentionner sur chaque récipient : Sexe, Nom d'usage, Prénom, Date de naissance ; le Nom de naissance est impératif pour Groupe sanguin et RAI, en distinguant la 1<sup>ère</sup> et la 2 nde détermination (*Voir le document « Groupage sanguin : recommandations »)*

**AD** Flacons d'hémocultures : Ne rien coller sur les zones « Code à barre »

## **Elimination des DASRI**

### **Ne jamais recapuchonner une aiguille,**

### **ni la mettre dans la boite de transport! (risque d'AES)**

Les Déchets d'Activités de Soins à Risque Infectieux (aiguilles, tubes souillés etc…) doivent être éliminés dans des containers comportant une signalétique « Risque biologique », identifiés avec les coordonnées du producteur des déchets. Une fois remplis, ils sont obturés de manière définitive.

**Rappel : décret 97-1048 du 06 Novembre 1997 relatif à l'élimination des déchets d'activités de soins à risque infectieux : DASRI**

### **« La responsabilité de l'élimination des DASRI incombe :**

• À l'établissement producteur… »

• « Dans tous les autres cas, à la personne physique qui exerce l'activité productrice de déchets dans le cadre de son activité professionnelle (ex : médecins et infirmières d'exercice libérale…) ».

## **Transmettre les informations au laboratoire**

### *Les documents à transmettre au laboratoire avec les prélèvements :*

- ➢ **L'ordonnance originale** ou la demande d'examen faite par le patient
- ➢ La **fiche de transmission de prélèvement** renseignée avec **N° de téléphone du patient**
- ➢ Les documents de **consentement pour examens génétiques**
- ➢ les copies d'attestations **Caisse et mutuelle** à jour des droits (en **début d'année,** ou pour un **nouveau patient)**

NB : en cas d'utilisation de l'application « **IDELab** », les informations de la fiche de transmission sont transmises sous format dématérialisé ainsi que les attestions de mutuelles et Caisse (documents scannés en « autre pièce jointe »)

### *Les renseignements suivants sont à transmettre au laboratoire :*

- en remplissant la **fiche de transmission de prélèvement** présente dans la boite, ou la **fiche d'identification avec les étiquettes pré-identifiées adressée au patient**
- ou en les indiquant lors de l'envoi d'une demande électronique via l'application « **IDELab** »

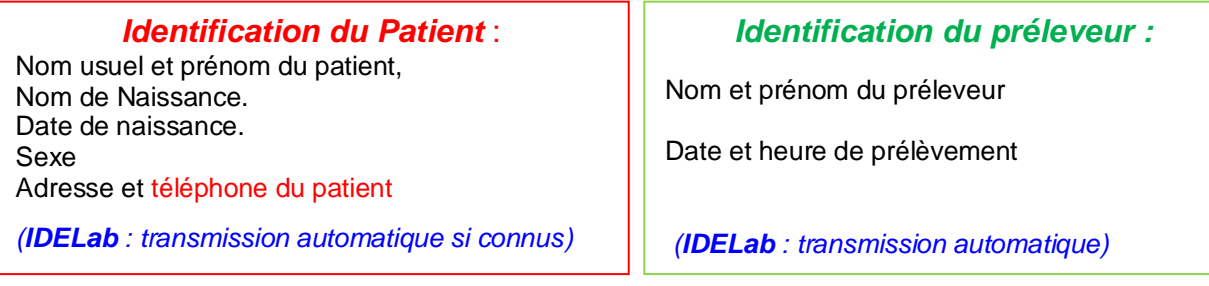

*Prescripteur* sur l'ordonnance (N° ADELI) ; Mentionner les **autres cliniciens** désignés par le patient

*(IDELab : à saisir ou dicter en « Commentaire » sur le smartphone)*

*Examens à réaliser* en l'absence d'ordonnance, ou en complément à la demande du patient : inscrire les examens sur la fiche de transmission

*(IDELab : transmission automatique des examens sélectionnés, notamment pour les ordonnances renouvelables, ou examens indiqués en « Commentaire » dans l'application Smartphone)*

### *Modalités de transmission des résultats*

- ➢ *Poste (envoi des Fiches d'identification Patient avec étiquettes colorées et IDELab)*
- ➢ *Correspondant (Pharmacie, EHPAD…)*
- ➢ *Laboratoire : résultats rendus sur présentation Carte Vitale ou mandat*
- ➢ *Internet (Donner au patient la fiche d'instruction disponible dans chaque boite de prélèvement)*

*(IDELab : transmission automatique après sélection ; mentionner le nom du Correspondant en « Commentaire » dans l'application Smartphone)*

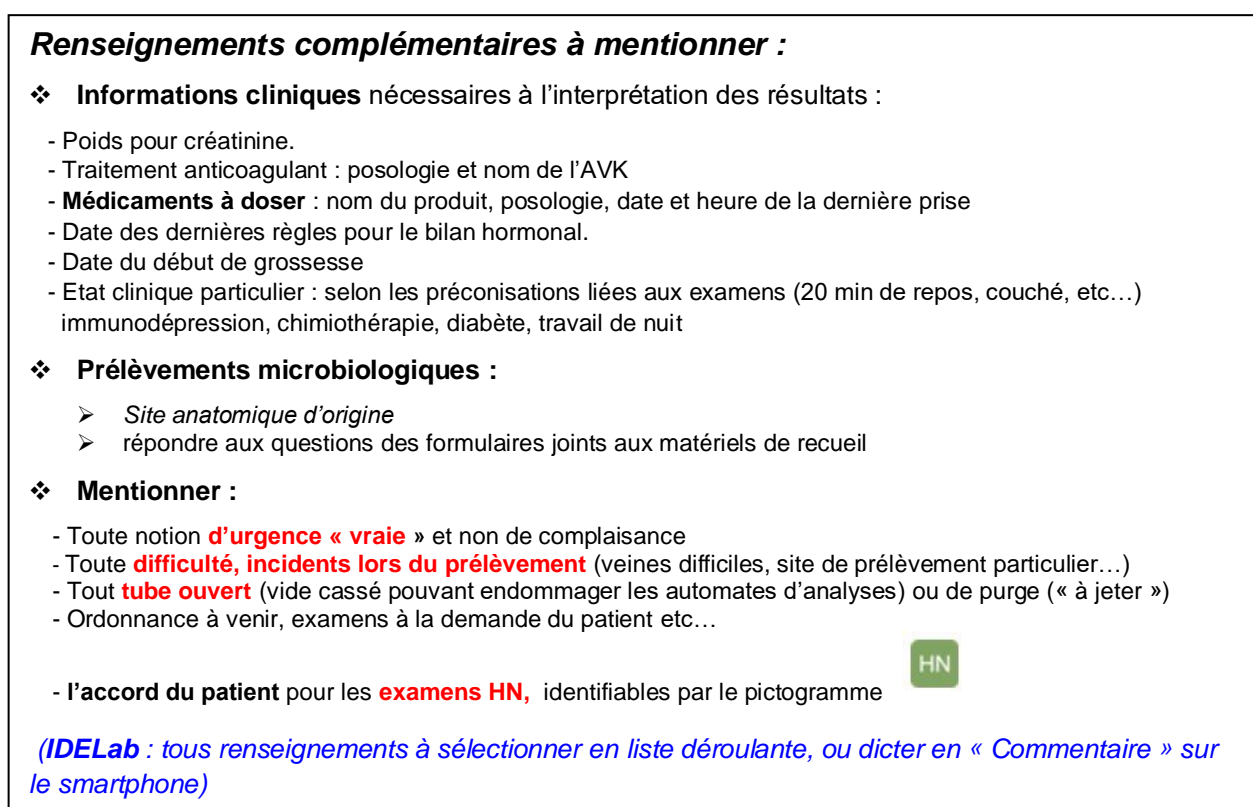

# **Conditionner les échantillons**

Les échantillons doivent être ensuite conditionnés soit en :

- Sachet double poche « Transbag » :
	- ➢ Poche principale recevant les prélèvements : à sceller hermétiquement
	- ➢ Poche externe recevant les documents.
- Boite triple emballage de type Hémobox 4 dans laquelle sont joints les documents.

Mettre les échantillons et les documents **d'un seul patient par sachet ou boîte** de transport.

Les tubes de sang doivent être transportés de préférence verticalement (éviter l'hémolyse). Les sachets et les boites sont ensuite mis en sacoche isotherme pour le transport.

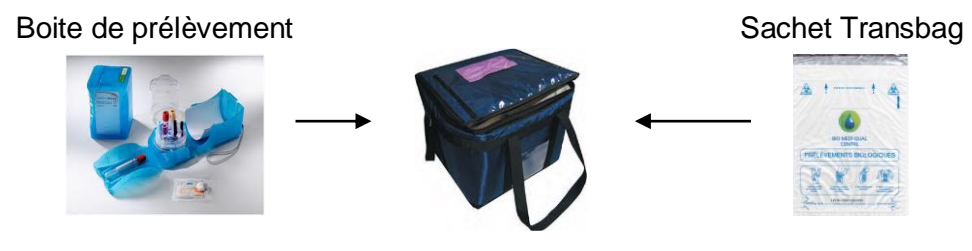

Sacoche de transport isotherme

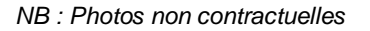

# **Transporter les échantillons : modalités et délais**

La plupart des échantillons primaires peuvent être **conservés et transportés à température ambiante**. Le délai de transport à respecter est indiqué dans chaque fiche examen.

Certains examens nécessitent un **délai court :** cette information est mentionnée

concerné.

par un pictogramme du type **de 1H et ou de la de la de la de**taillée dans l'affichage rapide de l'examen

La liste de ces examens est consultable par le critère **« délai d'acheminement court ».**

Pour les examens nécessitant **d'autres conditions de conservation de l'échantillon** dans de température, l'information est mentionnée dans l'item **« Température d'acheminement »**.

# **Réception des échantillons au laboratoire : Conditions d'acceptabilité**

### *Modalités de réception des échantillons*

A l'arrivée au laboratoire, les prélèvements suivent les étapes de vérification suivantes :

- intégrité de l'emballage,
- présence de la demande d'examen (ordonnance ou autre)
- identification des échantillons et concordance échantillons / examens demandés
- présence de renseignements complémentaires (Format Papier).

### *Conditions d'acceptabilité des échantillons*

En cas de nécessité, le laboratoire prend contact avec le préleveur.

Seul le biologiste prend la responsabilité d'accepter ou de refuser un échantillon présentant une nonconformité.

Tout échantillon ou informations non conformes sont mentionnés dans le dossier du jour et si nécessaire (pour l'interprétation), sur les comptes rendus de résultat du patient.

## **Disponibilité des résultats**

### *Examens Urgents*

Les examens à caractère d'urgence sont identifiables par le pictogramme les et traités dans le délai le plus court pour être transmis au prescripteur en cas d'anomalie.

### *Comptes rendus imprimés : au Laboratoire ou par la Poste*

Les comptes rendus des patients sont disponibles au Laboratoire, transmis par la Poste ou chez un Correspondant indiqué par le patient lui-même.

Pour les **examens réalisés par BIO MEDI QUAL CENTRE et ses laboratoires en contrat de coopération**, les délais de résultats tiennent compte du temps de transmission des prélèvements vers le site exécutant et du temps de réalisation des examens.

La notion de « J0 » revient à un rendu de résultat dans les 24h maximum, « J1 » dans les 48h etc… Pour la majorité des examens de rendu « J0 », les résultats sont disponibles dès la fin de journée et un exemplaire est transmis systématiquement au médecin prescripteur.

Pour les examens réalisés par le laboratoire CERBA, 2 à 3 jours supplémentaires doivent être ajoutés au délai annoncé (temps de retour des résultats au laboratoire BIO MEDI QUAL CENTRE). **Les délais de la POSTE ne sont jamais pris en compte.**

Pour le retrait des résultats au laboratoire, le patient devra présenter sa carte vitale ou le ticket de retrait remis à l'issue de son prélèvement. S'il n'est pas en mesure de se déplacer lui-même, il peut **mandater un tiers** en lui confiant sa **Carte Vitale ou tout type de mandat écrit** autorisant ce tiers.

Un biologiste est disponible pour **commenter au laboratoire** les résultats au patient lui-même ou à son représentant légal ; en cas de résultats préoccupants ou urgents, le prescripteur ou le médecin traitant est informé.

### *Résultats par Internet pour les patients*

Dans chacune des boites de prélèvement, vous trouverez une **fiche d'information INTERNET à donner à votre patient** qui décrit le fonctionnement de la réception des résultats par Internet.

Pour un nouveau patient, merci d'indiquer impérativement **le N° de téléphone portable du patient** et de cocher la case « **transmission INTERNET** » sur la fiche de transmission jointe aux prélèvements.

Pour l'application **IDELab sur smartphone**, choisir « Internet » et noter le Numéro de portable dans « Commentaire » s'il est absent des informations transmises dans l'identité Patient.

Le patient en est informé par **SMS** précisant également **un code d'identification** ; les résultats sont alors consultables sur notre site : **[www.biomediqualcentre.fr.](http://www.biomediqualcentre.fr/)** dans l'onglet « **Consultation des résultats** » : saisie de code d'identification reçu puis du **mot de passe** (date de naissance à l'envers (format « AAAAMMJJ »). **Trois tentatives de connexion au maximum**. En cas de problème, le secrétariat du laboratoire reste disponible pour débloquer une consultation devenue impossible.

#### *Résultats sécurisés sur smartphone pour les IDE le souhaitant*

Les résultats d'examens nécessitant une réadaptation de traitement par l'équipe de soins (INR, plaquettes) peuvent être transmis de façon sécurisée sur le smartphone des infirmiers utilisant l'application IDELab.

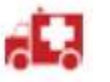